УДК 371

Горонескуль М.М.

Харківський університет Повітряних Сил

## **СУЧАСНІ ІНСТРУМЕНТИ НАВЧАННЯ МАТЕМАТИКИ**

*Стаття присвячена проблемі впровадження комп'ютерного моделювання у навчальний процес з математики в профільній школі з метою реалізації міжпредметних зв'язків і посилення практичної спрямованості навчання математики. Комп'ютерне моделювання сприяє вдосконаленню природничо-математичної підготовки старшокласників, формуванню стійких мотивів до оволодіння математикою*.

The article acquaints with introduction of computer modeling into the process of teaching mathematics at profile school in order to realize the possibility of the communicating with different educational subjects as move as possible and amplification of practical orientation *of teaching mathematics*. The computer modeling promotes improvement of natural - mathematical preparation of senior pupils and formations of stable motives to mastering *with* mathematics*.*

*Постановка проблеми*. Аналіз «Концепції профільного навчання в старшій загальноосвітній школі» свідчить, що однією з провідних цілей викладання математики старшокласникам у загальноосвітніх закладах природничо-математичного профілю є формування навичок застосування математики. Шляхом досягнення такої цілі є системне впровадження комп'ютерного моделювання у навчальний процес. У математичній освіті моделювання відіграє виняткову роль, оскільки, з одного боку, дозволяє реалізувати міжпредметні зв'язки та продемонструвати практичну застосовність математичних знань. З іншого боку, в комп'ютерній моделі розкривають свою сутність і значущість математичні абстракції.

*Аналіз останніх досліджень і публікацій, в яких започатковано розв'язання даної проблеми.* Моделювання сьогодні виступає методом пізнання практично у всіх науках і тому має знайти своє відображення у змісті

загальної освіти. На доцільність і способи ознайомлення учнів з моделюванням наголошується у роботах [1-4, 6]. Дослідницька діяльність учнів на заняттях з математики потребує створення відповідного інформаційно-навчального середовища. Основним інструментом створення такого середовища є пакети підтримки математичної діяльності, які надають можливості побудови динамічної моделі об'єкта на екрані комп'ютера у чисельному або графічному вигляді і проведення навчального експерименту на базі цієї моделі.

*Формулювання цілей статті*. Метою даної роботи є висвітлення основних напрямів конструювання та навчального застосування комп'ютерного практикуму з математики для учнів старших класів загальноосвітніх закладів природничо-математичного профілю.

*Виклад основного матеріалу дослідження.* Комп'ютерне моделювання має на меті розвиток вмінь учнів свідомо і доречно використовувати сучасні інформаційні технології у своїй діяльності. Таке використання вимагає формування в учнів комплексу вмінь:

- здійснювати постановку задачі та формулювати її цілі;
- розрізняти у вхідних даних головне і несуттєве;
- впорядковувати, систематизувати, структурувати дані;
- використовувати інформаційні технології для аналізу процесів і явищ, що вивчаються;
- розробляти ефективні алгоритми та реалізовувати їх на комп'ютері;
- інтерпретувати та аналізувати отримані результати;
- передбачати наслідки рішень, що приймаються.

Наведений комплекс умінь можна об'єднати в одне інтегроване вміння моделювати.

Впровадження комп'ютерного моделювання дозволяє досягти зваженого компромісу між строгістю і доступністю викладу матеріалу курсу математики, між вісвітленням його теоретичної і прикладної спрямованості. Це позитивно впливає на допрофесійну підготовку учнів і відбивається на мотиваційній сфері

навчального процесу. Мотивація навчання підтримується шляхом всілякого заохочення будь-яких спроб до розв'язання важких задач, створення в учнів позитивних емоцій від результатів своєї праці.

Організація діяльності учнів з побудови і дослідження комп'ютерних моделей сприяє:

- формуванню цілісного системного світогляду учнів;
- усвідомленню ними дієвості математичних знань;
- оволодінню методами і прийомами постановки і проведення навчального експерименту.

Систематичне застосування методу комп'ютерного моделювання у навчальній діяльності старшокласників реалізує прикладну спрямованість шкільного курсу математики, що сприяє формуванню стійких мотивів до навчання взагалі і до вивчення математики зокрема. Реалізація у навчанні прикладної спрямованості навчання математики означає:

- 1) створення запасу математичних моделей, які описують реальні явища і процеси, мають загальнокультурну значущість, а також вивчаються у суміжних предметах;
- 2) формування в учнів знань та вмінь, які необхідні для побудови і дослідження математичних моделей;
- 3) навчання учнів й дослідженню найпростіших математичних моделей реальних явищ і процесів [5, стор.73].

Вміння моделювати розглядається як один з критеріїв інтелектуального розвитку учня, як важливіший якісний показник ефективності фундаменталізації навчання.

У ході моделювання учні навчаються формалізації процесу, що моделюється, реалізації алгоритмічної складової моделювання, подальшій роботі з моделлю з метою виявлення закономірностей її функціонування, а також перенесенню результатів дослідження моделі на процес, який було змодельовано.

При розробці методичного забезпечення практикуму з комп'ютерного моделювання ми дотримувалися єдиного методологічного підходу до структури кожної лабораторної роботи. Методичне забезпечення містить:

- тему, цілі та задачі дослідження;
- етапи проведення дослідження;
- варіанти індивідуальних завдань;
- навчальний приклад дослідження;
- перелік питань для підготовки учня до дослідження;
- шаблон оформлення звіту про виконану роботу.

Під час побудови практикуму особлива увага приділялася вибору тем для проведення досліджень. Так, на наш погляд, впровадження практикуму з комп'ютерного моделювання доцільно здійснювати на систематичній основі з тим, щоб охопити провідні теми курсу математики і, максимально врахувати можливість реалізації міжпредметних зв'язків, продемонструвати застосування математичного апарату до розв'язання практично значущих задач. Розроблений нами комплекс лабораторних робіт з комп'ютерного моделювання охоплює такі важливі теми курсу математики:

- функції та їх властивості;
- похідна та її застосування;
- інтеграл та його застосування;
- рівняння і нерівності, їх системи;
- вектори та їх властивості;
- основи математичної статистики;
- лінійне програмування.

Проведення лабораторних робіт організовано таким чином, щоб їх виконання було завершальним етапом опрацювання теми.

При постановці лабораторних робіт з комп'ютерного моделювання можна спиратися на різні види програмного забезпечення. Наш досвід свідчить, що найбільш перспективним у цьому плані є середовище підтримки математичної діяльності Maple. Наявність потужного символьного аналізатору, різноманітні графічні засоби, зокрема динамічні сприяли тому, що середовище Maple було рекомендоване для використання на уроках математики у старших класах [5]. У цьому середовищі результати моделювання можна відобразити декількома способами: чисельно, у вигляді таблиці, графічно, у вигляді анімації тощо. Maple інтегрований з такими поширеними середовищами, як Excel, MatLab, що також додає важелів на користь його використання.

Варто зазначити, що Maple є сучасним професійним математичним пакетом, який широко застосовується в математичній практиці і в навчанні математики у вищій школі. З огляду на те, що курс математики природничоматематичного профілю призначений для майбутніх студентів вищих навчальних закладів, де потрібна добра математична підготовка, можна вважати, що вибір середовища Maple є оптимальним.

У середовищі Maple можуть бути реалізованими навчальні дослідження з практично всіх тем шкільного курсу математики профільної школи. Це дозволяє спроектувати цикл навчально-дослідницьких робіт так, що учні оволодівають математичним інструментарієм середовища Maple поступово, в процесі виконання лабораторного практикуму.

На нашу думку, впровадження практикуму з моделювання доцільно на заняттях саме з математики, тому що саме у такому разі формуються стійкі уявлення про комп'ютерну математичну модель і такі вміння, як вміння аналізувати наявну інформацію про об'єкт, що моделюється; вміння спостерігати і встановлювати зв'язки між елементами об'єкту; висувати і перевіряти гіпотези про властивості об'єкту; виявляти нові відомості про об'єкт; формулювати виважені висновки; оформлювати результати. Зазначений комплекс вмінь є неодмінними уміннями наукової діяльності. Крім того, такі лабораторні дослідження сприяють конкретизації математичних понять, формуванню уявлень про універсальність математики, як мови науки.

Наведемо приклад однієї з робіт.

Тема. Розв'язання задач лінійного програмування.

Мета роботи. Ознайомлення учнів з поняттям про задачу лінійного програмування, формування у учнів найпростіших навичок знаходження розв'язків задачі шляхом проведення комп'ютерного експерименту.

Постановка задачі.

Фірма випускає вироби двох типів: куртки та плащі. На виготовлення однієї куртки вартістю 50 гривень, необхідно 2 м тканини, 0,5 м хутру та 2 роб./дні. Для виготовлення плащів аналогічні дані складають 80 гривень, 4 м тканини, 0,25 м хутру. На фабриці є 440 м тканини та 65 м хутру. Яку кількість виробів кожного типу необхідно виготовити, щоб у рамках цих ресурсів вартість виготовленої, не більше як за 320 роб./днів, продукції була максимальною?

Дані задачі систематизуємо в таблиці.

Таблиця.

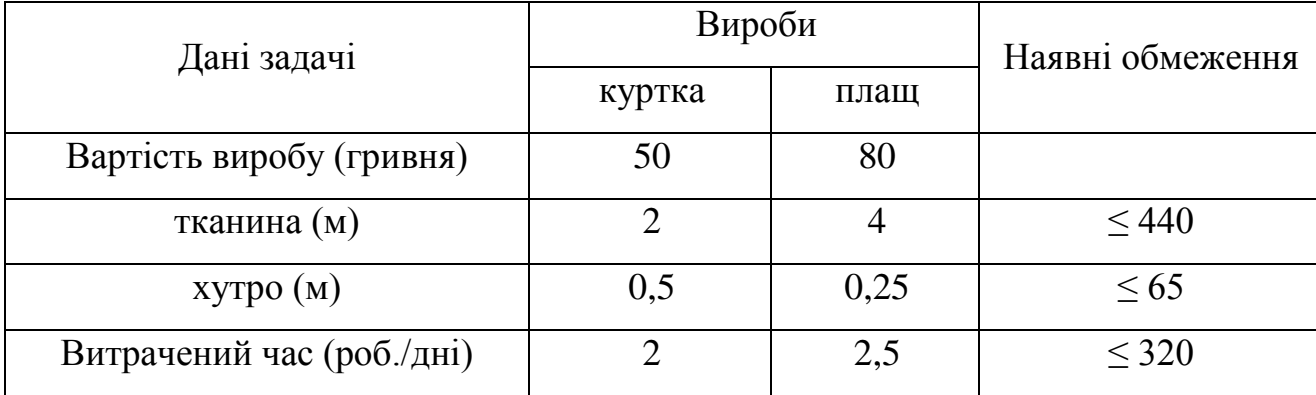

Математична модель задачі має вигляд.

$$
\begin{cases}\n2x_1 + 4x_2 \le 440 \\
0.5x_1 + 0.25x_2 \le 65 \\
2x_1 + 2.5x_2 \le 320 \\
x_1 \ge 0, \quad x_2 \ge 0\n\end{cases}
$$
\n(1)

$$
L = 50x_1 + 80x_2 \to max,
$$
 (2)

де  $x_1$ ,  $x_2$  - кількість курток та плащів, відповідно, які виготовляються фірмою.

На рисунку наведено фрагмент реалізації математичної моделі у середовищі Maple.

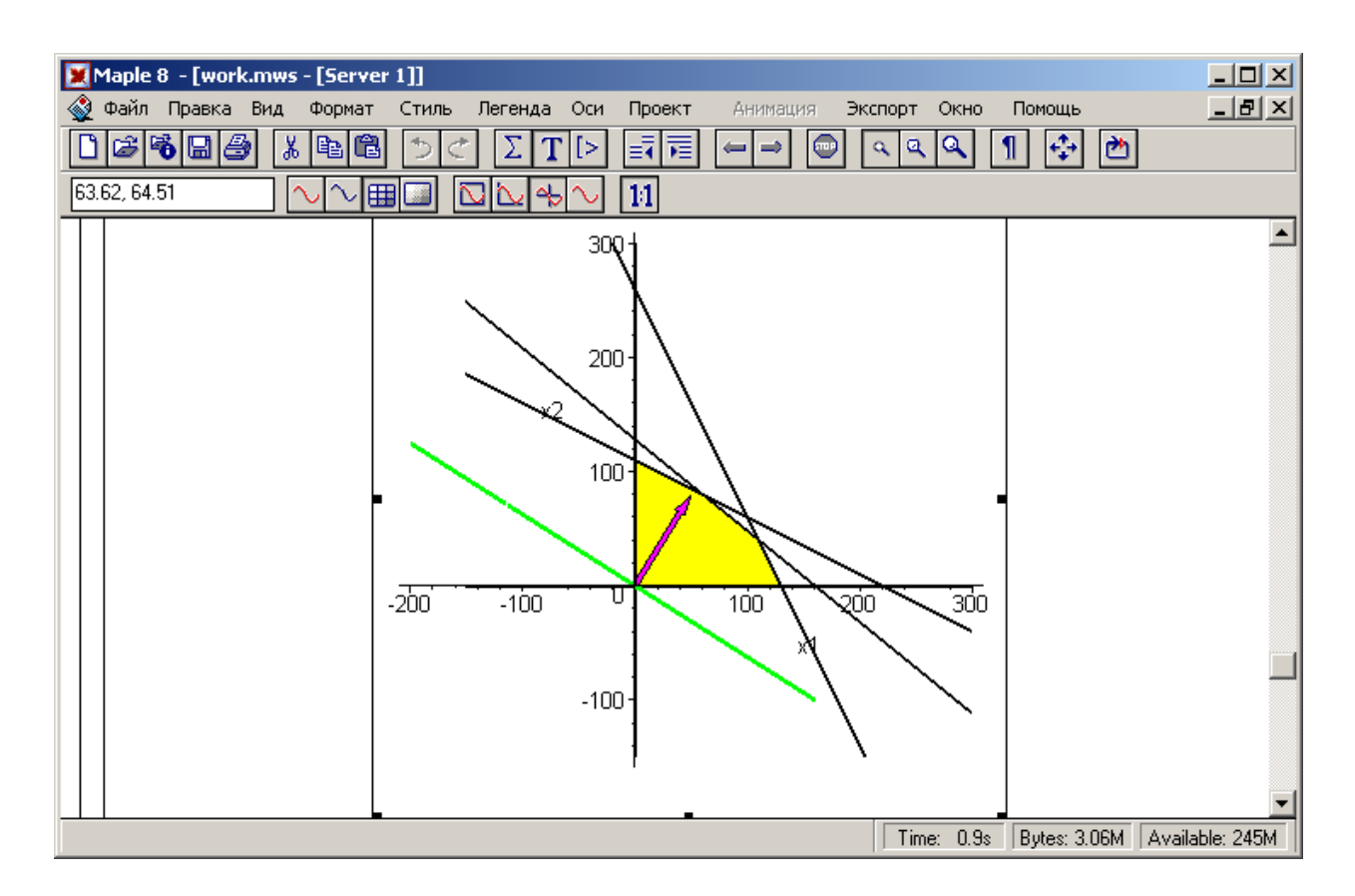

Маніпулюючи з моделлю, учні одержують експериментальний розв'язок задачі. Знайдений розв'язок потрібно перевірити теоретично, скориставшись обчислювальними ресурсами середовища Maple, зокрема функцією *maximize*.

*Висновки*. Практикум з комп'ютерного моделювання дозволяє:

- суттєво розширити коло задач практичного спрямування, доступних для впровадження у практику навчання;
- активізувати дію мотиваційних чинників у формуванні позитивного ставлення учнів до оволодіння математикою;
- поглибити їх професійно орієнтовану підготовку, зокрема за рахунок набуття ними досвіду продуктивної математичної діяльності з використанням сучасних технологій;
- започаткувати формування культури дослідницької діяльності з використанням інформаційно-комп'ютерних технологій;

• сприяти їх готовності застосовувати сучасні математичні інструменти спочатку у навчальній, а в перспективі – й у професійній діяльності.

*Перспективи подальшого розвитку дослідження*. Успіх практикуму цілком залежить від вибору задач. Перспективними напрямком подальшого дослідження є розробка математичних практикумів з моделювання цільового призначення, які можна пропонувати певним групам учнів.

Список використаних джерел.

- 1. Жалдак М.І. Комп'ютер на уроках математики: Посібник для вчителів. К.: Техніка, 1997. – 303 с.
- 2. Жалдак М.І. «Педагогічний потенціал комп'ютерно-орієнтованих систем навчання математики» // Комп'ютерно-орієнтовані системи навчання. Зб.наук.праць — К.:НПУ ім..М.П.Драгоманова. — Випуск 7.—2003.— 263с.
- 3. Математика в школі. 2002. № 4.
- 4. Математика в школі. 2003. № 6.
- 5. Програми для загальноосвітніх навчальних закладів. Навчальні програми для профільного навчання. Програми факультативів, спецкурсів, гуртків. Математика. Київ: Навчальна книга. – 2003.
- 6. Теплицький І. Комп'ютерне моделювання в системі шкільної освіти // Рідна школа. – 2003. - №2. – С.54-56.